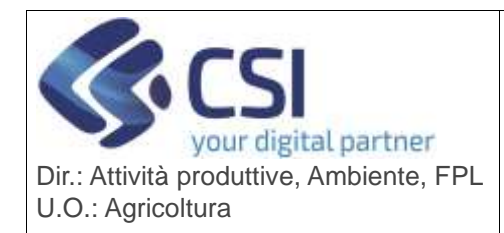

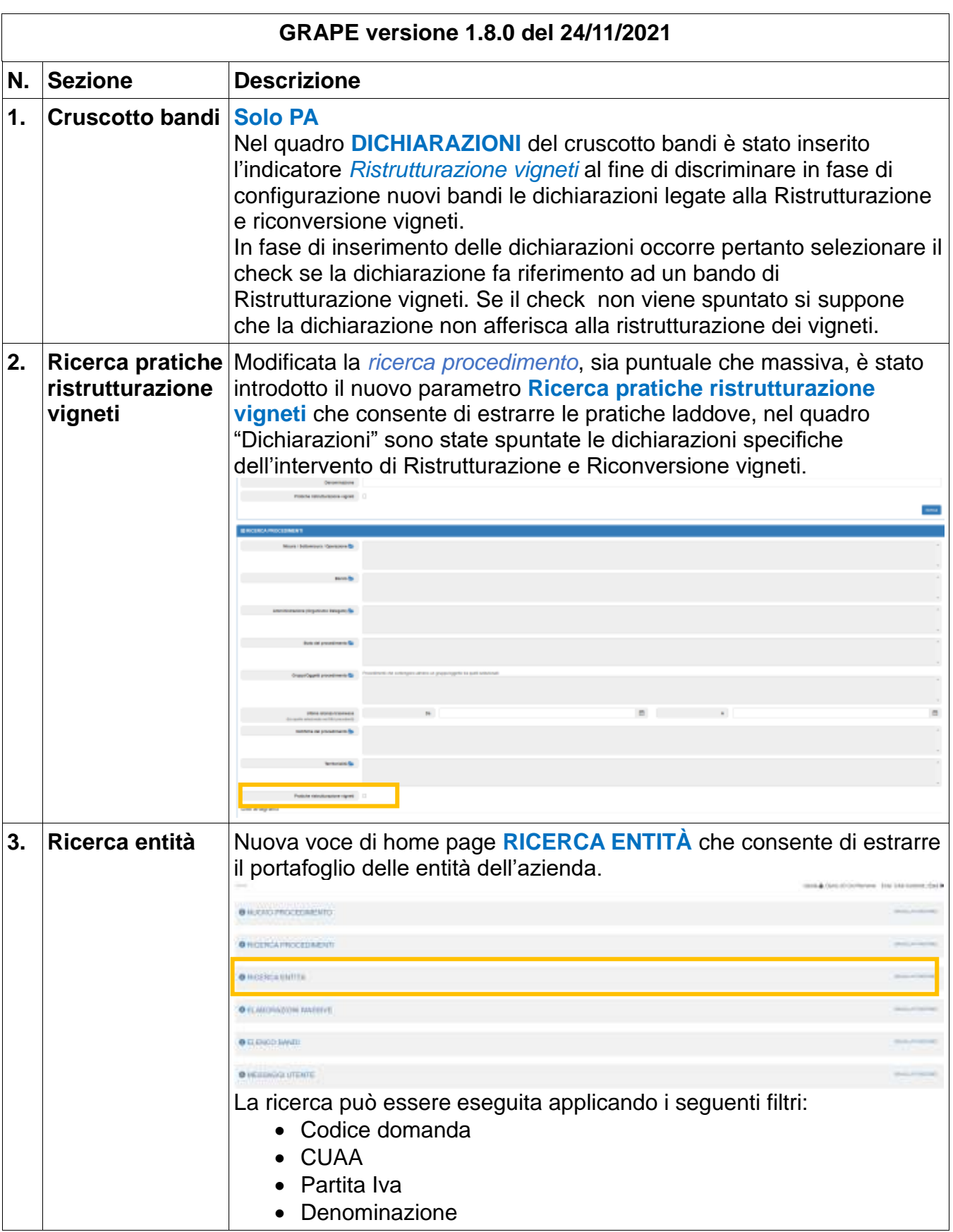

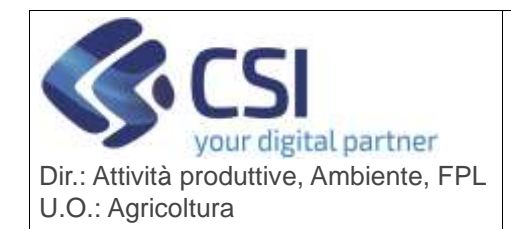

----------**BROSNOA AZID REGISTERO ENTITO 4. Autorizzazioni e**  Nei quadri Autorizzazione e Idoneità associati alle pratiche grafiche di **idoneità**  reimpianto / nuovo impianto è stato introdotto il **RIEPILOGO IDONEITÀ RICHIESTE** per agevolare l'utente nell'individuare il tipo di idoneità e le superfici da associare alla pratica poiché necessarie per completare l'intervento. **ATTENZIONE!** Il riepilogo sarà visibile sempre, ma solo dopo che l'utente avrà consolidato la domanda grafica nell'apposito quadro Unità Vitate, si potrà considerare definitivo. Il riepilogo si apre cliccando sulla 'freccetta' a destra del menù e presenta i dati: • varietà • idoneità • idoneità bloccata • superficie richiesta. **NOTA!** L'idoneità non sottoposta a blocco è definita come varietà generica/idoneità generica e avrà idoneità bloccata = NO. L'idoneità bloccata è definita dalla varietà /idoneità e avrà idoneità bloccata = SI.

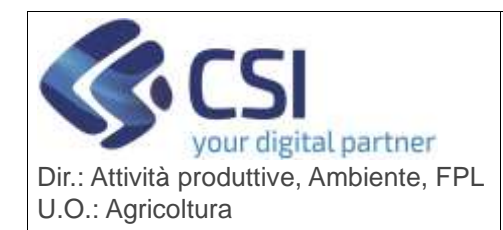

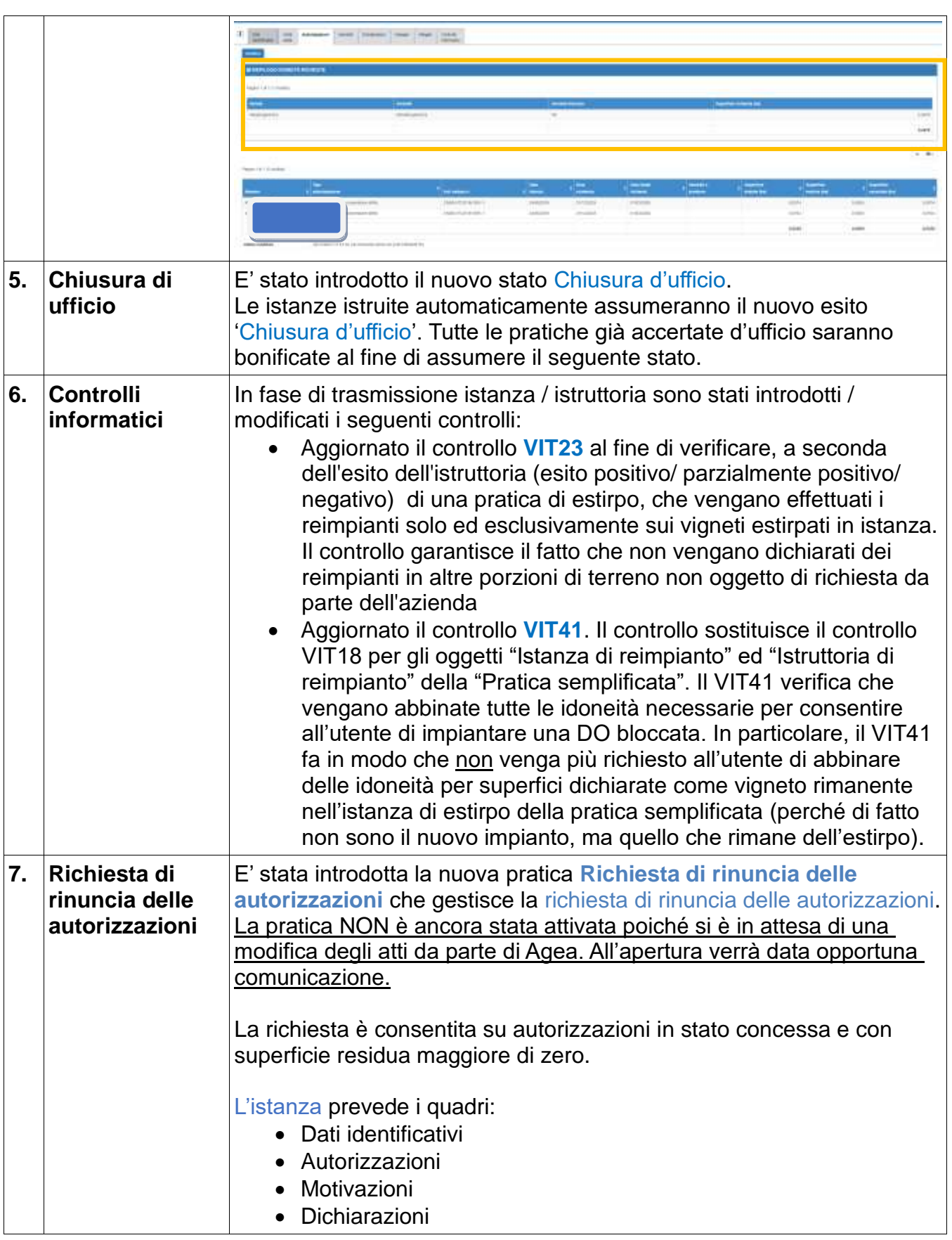

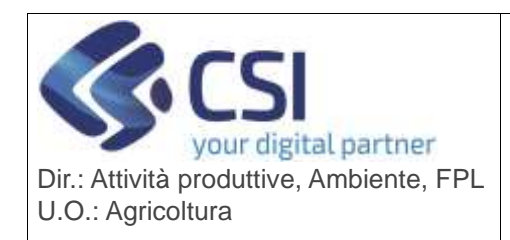

# **S.I.A.P.**

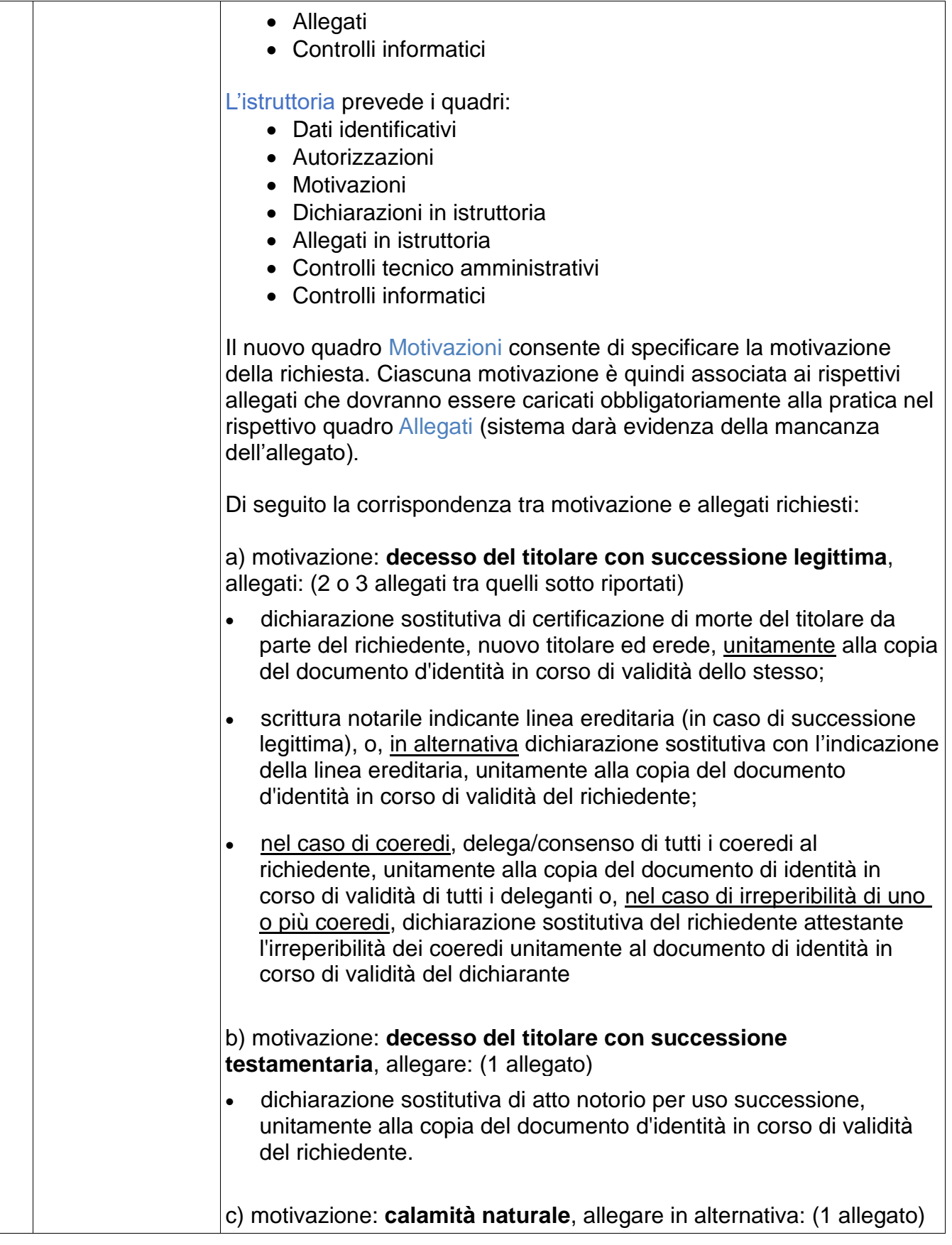

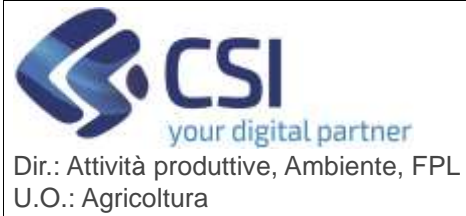

 $\Box$ 

## **S.I.A.P.**

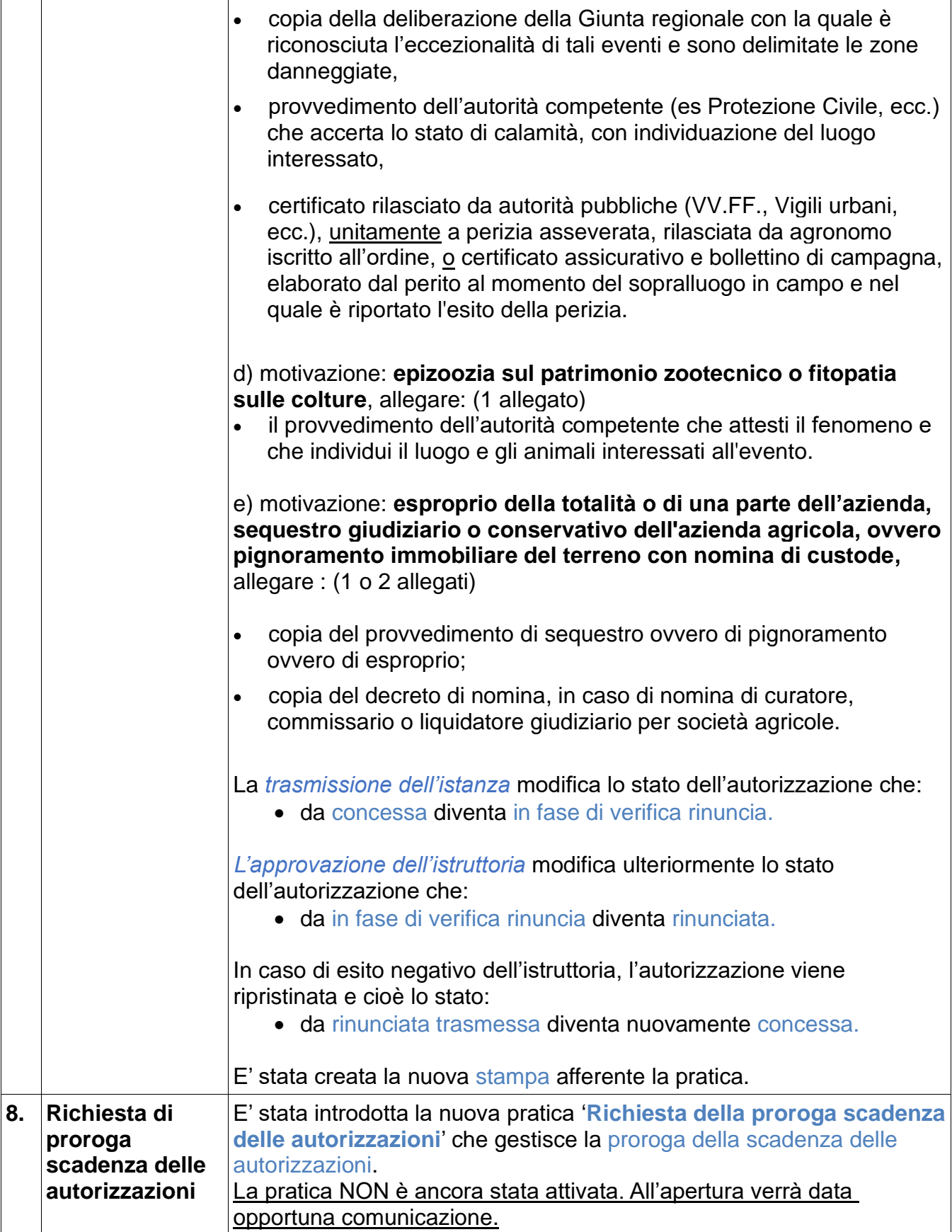

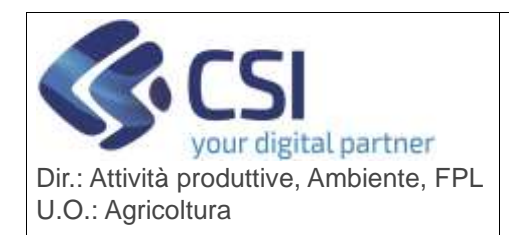

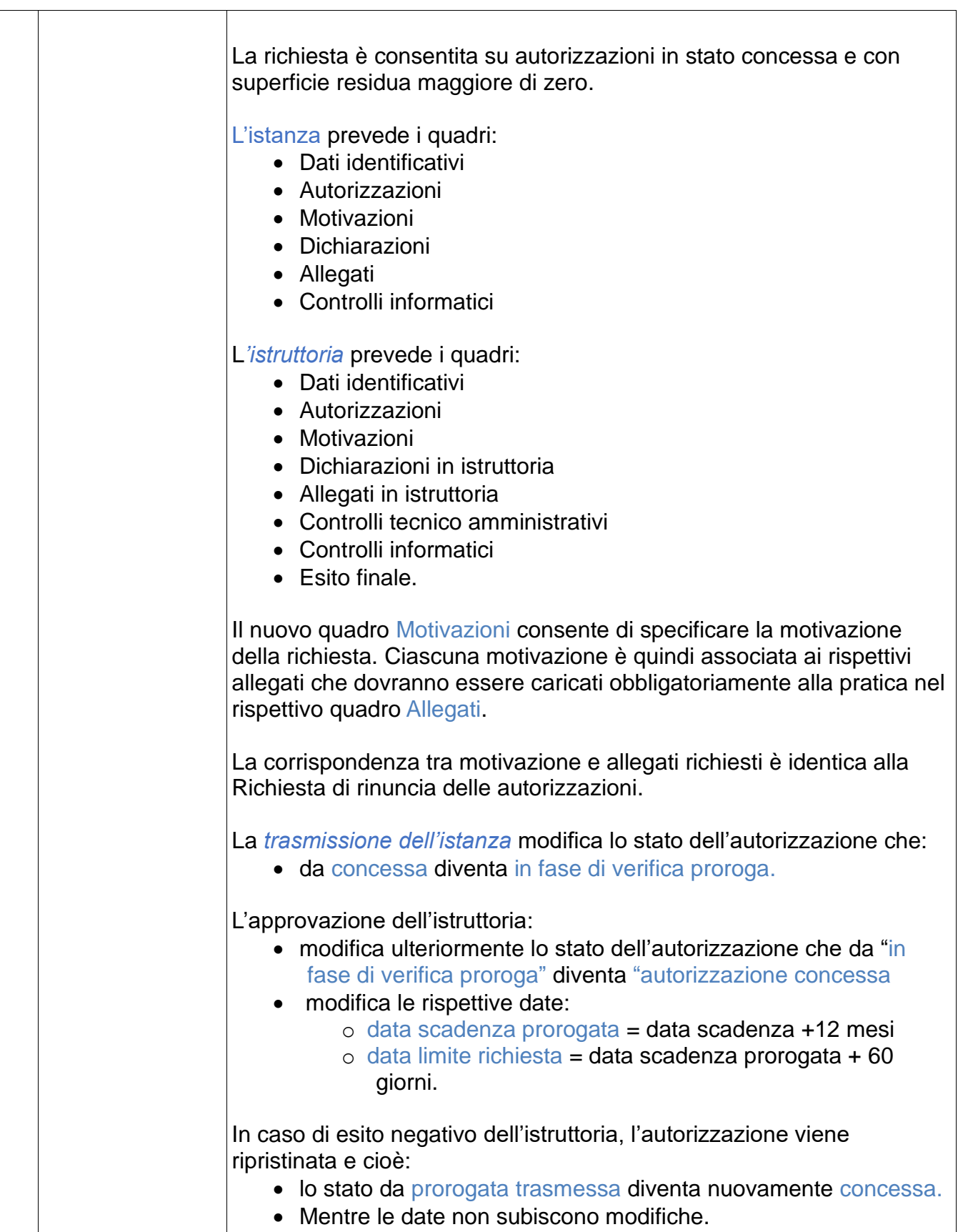

![](_page_6_Picture_0.jpeg)

![](_page_6_Picture_133.jpeg)